Data Sources

ERP

**Transactions** Weblogs **Clickstream Databases** Connected devices

[AWS Lake Formation](https://aws.amazon.com/lake-formation/)  [Amazon Aurora](https://aws.amazon.com/rds/aurora/) [Amazon RDS](https://aws.amazon.com/rds/) [Amazon DynamoDB](https://aws.amazon.com/dynamodb/)

Data Staging [Amazon S3](https://aws.amazon.com/s3/)

> [Amazon Athena](https://aws.amazon.com/athena/) [Amazon Redshift](https://aws.amazon.com/redshift/) [Amazon Redshift Spectrum](https://docs.aws.amazon.com/redshift/latest/dg/c-getting-started-using-spectrum.html) [Amazon Elasticsearch Service](https://aws.amazon.com/elasticsearch-service/) [Amazon QuickSight](https://aws.amazon.com/quicksight/) [AWS Lambda](https://aws.amazon.com/lambda/)

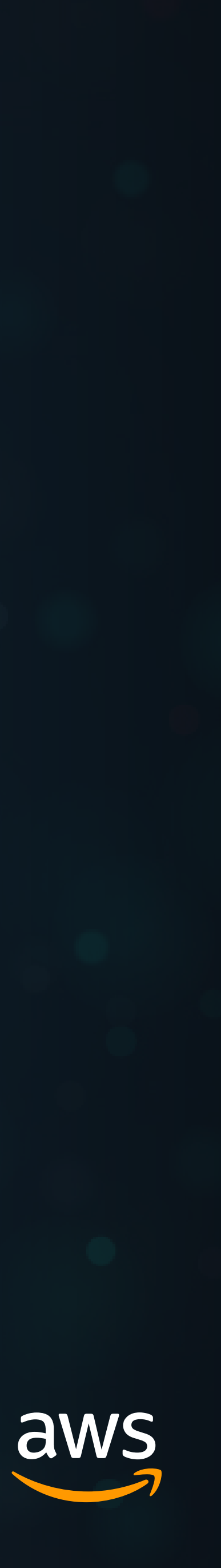

## Data Ingestion

[Amazon Kinesis](https://aws.amazon.com/kinesis/) [AWS Direct Connect](https://aws.amazon.com/directconnect/) [AWS Snowball](https://aws.amazon.com/snowball/) [AWS Snowball Edge](https://aws.amazon.com/snowball-edge/) [AWS DataSync](https://aws.amazon.com/datasync/) [Amazon S3 Transfer Acceleration](https://docs.aws.amazon.com/AmazonS3/latest/dev/transfer-acceleration.html) [AWS Database Migration Service](https://aws.amazon.com/dms/)

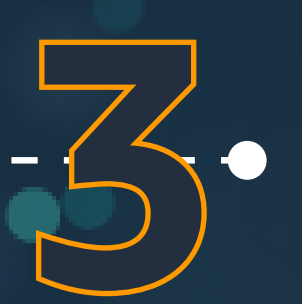

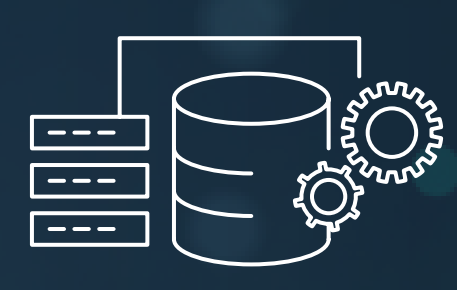

Data Cleansing

[AWS Glue](https://aws.amazon.com/glue) [AWS Lambda](https://aws.amazon.com/lambda/) [AWS EMR](https://aws.amazon.com/emr/)

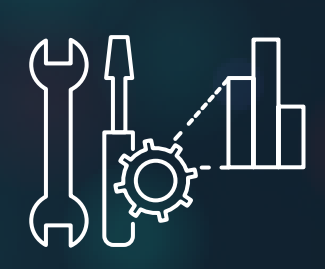

Data Archiving [Amazon S3 Standard-IA](https://aws.amazon.com/s3/storage-classes/) [S3 One Zone-IA](https://aws.amazon.com/s3/storage-classes/) [Amazon S3 Glacier](https://aws.amazon.com/glacier/) [Amazon S3 Glacier Deep Archive](https://aws.amazon.com/about-aws/whats-new/2018/11/s3-glacier-deep-archive/) [Amazon S3 Intelligent Tiering](https://aws.amazon.com/about-aws/whats-new/2018/11/s3-intelligent-tiering/) (Object Lifecycle Management)

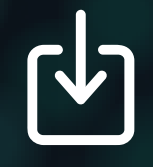

## Data Analytics & Visualization **5 4**

## Click on a product to explore.

Let's take a deeper look at the five stages of the data lifecycle involved in the preparation, processing, and presentation of data for decision-making\* :

## DATA LIFECYCLE STAGES

[Amazon ElastiCache](https://aws.amazon.com/elasticache/) [Amazon Neptune](https://aws.amazon.com/neptune/) [Amazon QLDB](https://aws.amazon.com/qldb/) [Amazon Timestream](https://aws.amazon.com/timestream/)

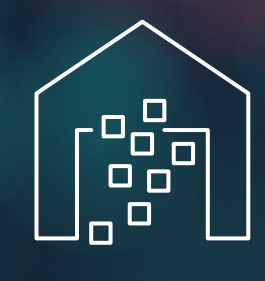

**Download** *[Data Lifecycle and Analytics](https://pages.awscloud.com/aws-data-lifecycle-webinars.html)  in the AWS Cloud* Reference Guide

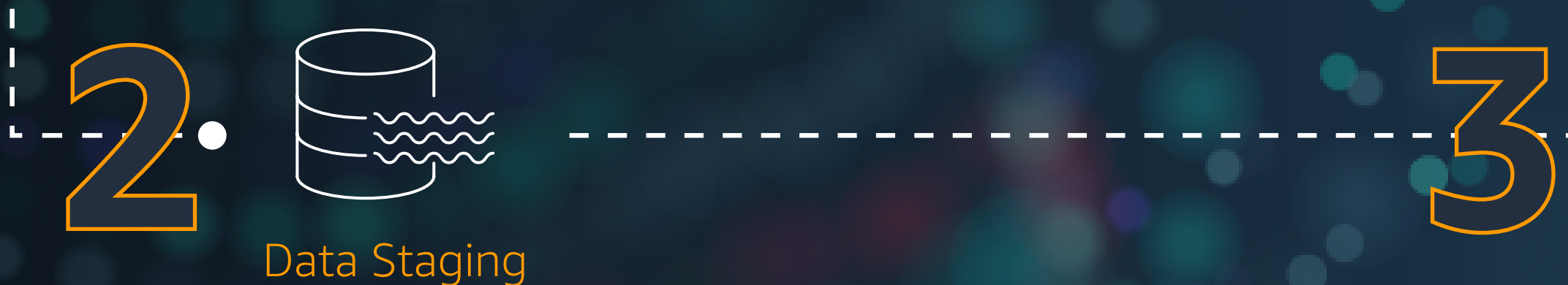

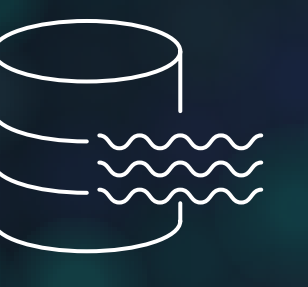

**1**